## For Windows® 7 Users

#### Additional item to 'Computer Requirements' in the User's Guide

#### Computer requirements

| Minimum System Requirements and Supported PC Software Functions                                           |                                                                                                    |                              |                                                                                                    |                            |                     |                                                |                                                                |
|----------------------------------------------------------------------------------------------------|----------------------------------------------------------------------------------------------------|------------------------------|----------------------------------------------------------------------------------------------------|----------------------------|---------------------|------------------------------------------------|----------------------------------------------------------------|
| Computer<br>Platform &<br>Operating<br>System<br>Version <sup>1</sup>                                     | Processor Minimum<br>Speed                                                                                             | Minimum<br>RAM               | Recommended<br>RAM                                                                                                    | Hard Disk Space to install |                     | Supported                                      | Supported                                                      |
|                                                                                                    |                                                                                                    |                              |                                                                                                    | For<br>Drivers             | For<br>Applications | PC Software<br>Functions                       | PC<br>Interface <sup>3</sup>                                   |
| Windows <sup>®</sup> 7 <sup>2</sup>                                                                       | Intel <sup>®</sup> Pentium <sup>®</sup> 4 or<br>equivalent<br>64-bit (Intel <sup>®</sup> 64 or<br>AMD64) supported CPU | 1GB (32-bit)<br>2GB (64-bit) | 1GB (32-bit)<br>2GB (64-bit)                                                                                                    | 650MB                      | 1.2GB               | Printing,<br>PC-FAX <sup>4</sup> ,<br>Scanning | USB, 10/100<br>Base TX<br>(Ethernet),<br>Wireless<br>802.11b/g |
|                                                                                                    | er <sup>®</sup> 5.5 or greater.                                                                                        |                              |                                                                                                    |                            |                     |                                                |                                                                |
| 2 For WIA, 1200 × 1200 resolution. Brother Scanner Utility enables<br>to enhance up to 19200 × 19200 dpi. |                                                                                                    |                              | For the latest driver updates, visit us at <a href="http://solutions.brother.com/">http://solutions.brother.com/</a> . All trademarks, brand and product names are property of their respective companies. |                            |                     |                                                |                                                                |
| 3 Third party USB ports are not supported.                                                                |                                                                                                    |                              |                                                                                                    |                            |                     |                                                |                                                                |
| 4 PC FAX suppor                                                                                           | ts black and white only                                                                                                |                              |                                                                                                    |                            |                     |                                                |                                                                |

#### Instructions for installation

(DCP-9010CN/MFC-9010CN/MFC-9120CN users)

If the **User Account Control** dialog box appears on your computer during installation of the driver and software or BRAdmin Light for Windows<sup>®</sup>, click **Yes**. Then, proceed to the next step in the Quick Setup Guide.

#### **Driver & Software installation**

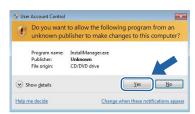

### **BRAdmin Light for Windows<sup>®</sup> installation**

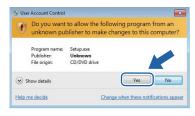

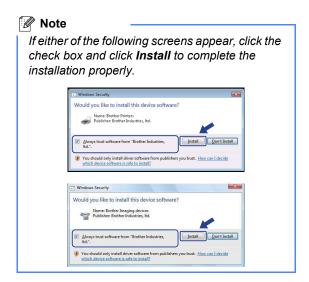

# For all Windows® users

The data format of the HTML User's Guides has now changed to PDF.